### CLOPS: A DSL for Command Line Options

Mikoláš Janota Fintan Fairmichael Viliam Holub Radu Grigore Julien Charles Dermot Cochran Joe Kiniry

> Lero and CASL University College Dublin Ireland

#### DSL WC 2009

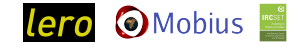

<span id="page-0-0"></span>SFI grant no. 03/CE2/I303<sub>-1</sub>

Mikoláš Janota et al. (UCD) [CLOPS: A DSL for Command Line Options](#page-37-0) 1 / 16

# Why are Command Line Options Interesting?

- Many programs start with a small number of options and new ones are added as the project evolves.
- As a consequence, processing of options is coded non-systematically. . .
- ... resulting in large volumes of code that are difficult to read and to document. (typically hundreds of lines of code)

# Why are Command Line Options Interesting?

- Many programs start with a small number of options and new ones are added as the project evolves.
- As a consequence, processing of options is coded non-systematically. . .
- ... resulting in large volumes of code that are difficult to read and to document. (typically hundreds of lines of code)
- Parsing is difficult because options have various names, formats, values, and dependencies between them e.g.,

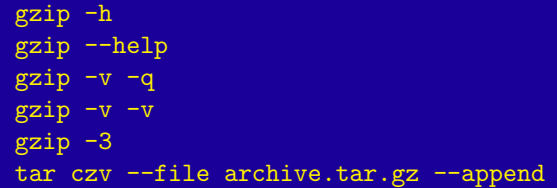

• It should be easy to write even small command line descriptions (at the beginning),

- It should be easy to write even small command line descriptions (at the beginning),
- and it should be easy to maintain and evolve these.

- It should be easy to write even small command line descriptions (at the beginning),
- and it should be easy to maintain and evolve these.
- Writing (sometimes complex) dependencies between options should be straightforward.

- It should be easy to write even small command line descriptions (at the beginning),
- and it should be easy to maintain and evolve these.
- Writing (sometimes complex) dependencies between options should be straightforward.
- Generating parser and documentation from the same DSL description.

# Generating Multiple Artifacts

- Generation is more likely to ensure consistency.
- Generation reduces the amount of work for the user.

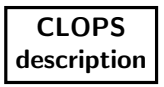

### Generating Multiple Artifacts

- Generation is more likely to ensure consistency.
- Generation reduces the amount of work for the user.

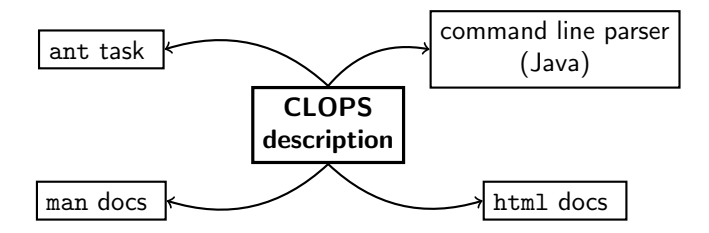

### Generating Multiple Artifacts

- Generation is more likely to ensure consistency.
- Generation reduces the amount of work for the user.

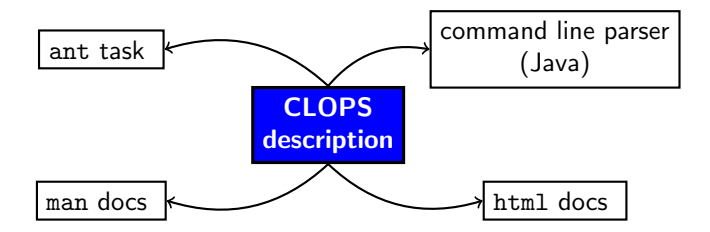

- Option declarations—the set of supported options
- Dynamic rules—how options interact with each other
- Validity conditions—permitted final value combinations
- Format of the command line

• Option declarations—the set of supported options

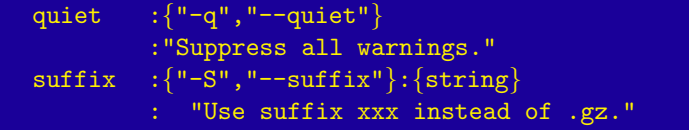

- Dynamic rules—how options interact with each other
- Validity conditions—permitted final value combinations
- Format of the command line

• Option declarations—the set of supported options

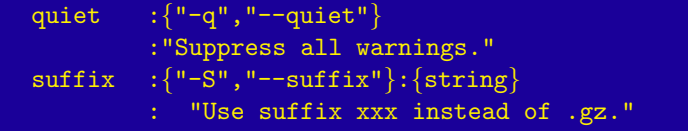

• Dynamic rules—how options interact with each other

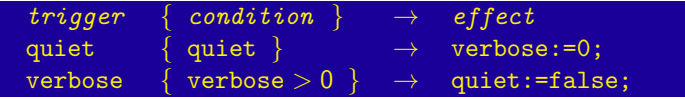

- Validity conditions—permitted final value combinations
- Format of the command line

• Option declarations—the set of supported options

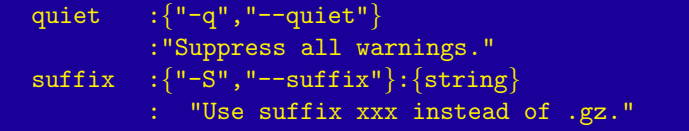

• Dynamic rules—how options interact with each other

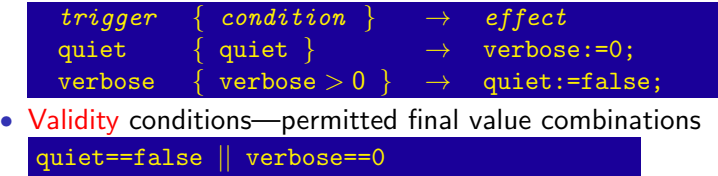

• Format of the command line

• Option declarations—the set of supported options

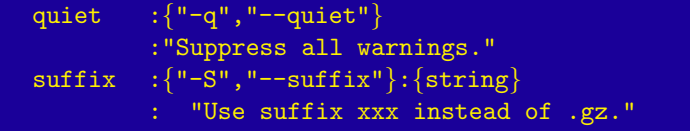

• Dynamic rules—how options interact with each other

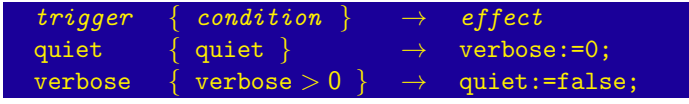

- Validity conditions—permitted final value combinations quiet==false || verbose==0
- Format of the command line

options\* filename

#### Talk Progress

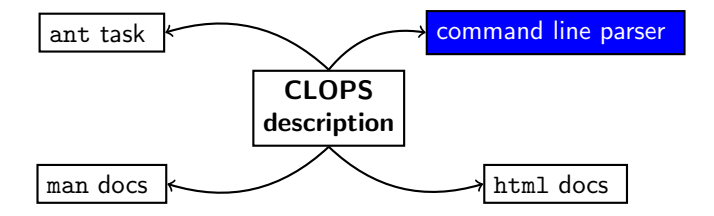

• The order might determine rôles of strings, e.g., svn add add

- The order might determine rôles of strings, e.g., svn add add
- The format lets us specify such, e.g.,

option\* command filename\*

- The order might determine rôles of strings, e.g., svn add add
- The format lets us specify such, e.g.,

option\* command filename\*

• Another example with files

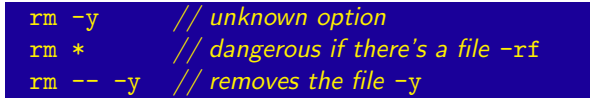

- The order might determine rôles of strings, e.g., svn add add
- The format lets us specify such, e.g.,

option\* command filename\*

• Another example with files

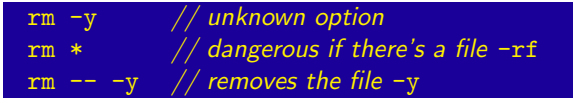

• CLOPS solution

(Option | Files)\* (DashDash DashFiles\*)?

## The Command line Format Drives Parsing

- An automaton is constructed according to the format of the command-line, where edges are labeled with options.
- If the automaton finishes in a terminal state then the parse of the command line was valid according to the format.

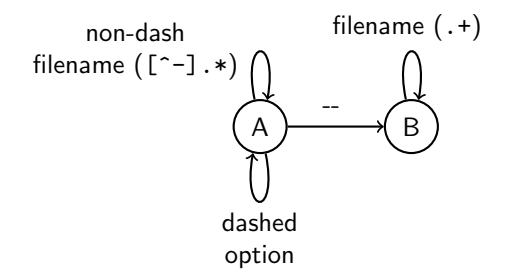

• The command line is presented to the parser as one string. cp\_src\_dest\_

- The command line is presented to the parser as one string. cp\_src\_dest\_
- Each option is responsible for parsing a piece of the string, from the current parse index, including

- The command line is presented to the parser as one string. cp\_src\_dest\_
- Each option is responsible for parsing a piece of the string, from the current parse index, including
- This is necessary to handle

tar xf filename

- The command line is presented to the parser as one string. cp\_src\_dest\_
- Each option is responsible for parsing a piece of the string, from the current parse index, including
- This is necessary to handle tar xf filename
- We don't need to specificy this most of the time.

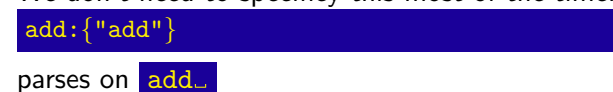

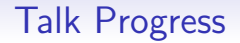

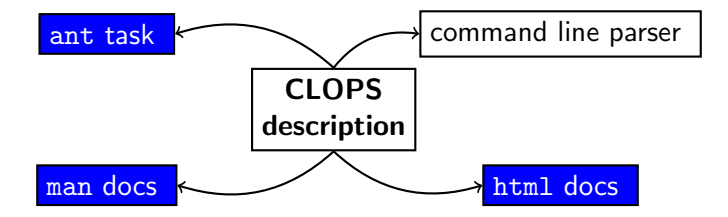

# Documentation Generation

• Using the apache template tool velocity.

```
#foreach($option in $info.getOptionDescriptions())
Name: $option.Identifier
Description: $!option.Description
#end
```
# Documentation Generation

• Using the apache template tool velocity.

```
#foreach($option in $info.getOptionDescriptions())
Name: $option.Identifier
Description: $!option.Description
#end
```
- High flexibility, but a little crude.
- At the moment we don't have a nice way of rendering argument types and rules.

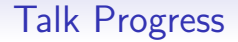

# How-it-all-started story

• Believe it or not, this work has been inspired by Software Product Lines

Domain

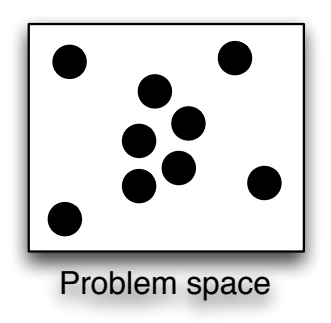

• Believe it or not, this work has been inspired by Software Product Lines

Domain model

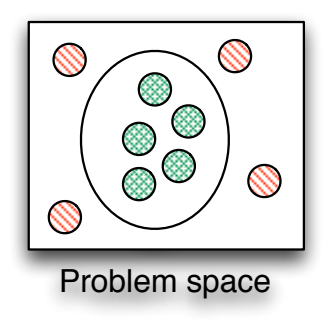

- Believe it or not, this work has been inspired by Software Product Lines
- Domain and Solution model

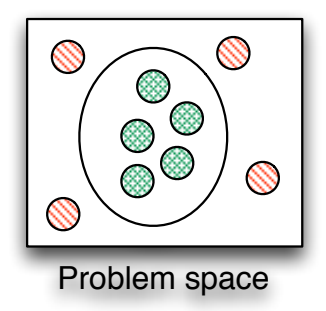

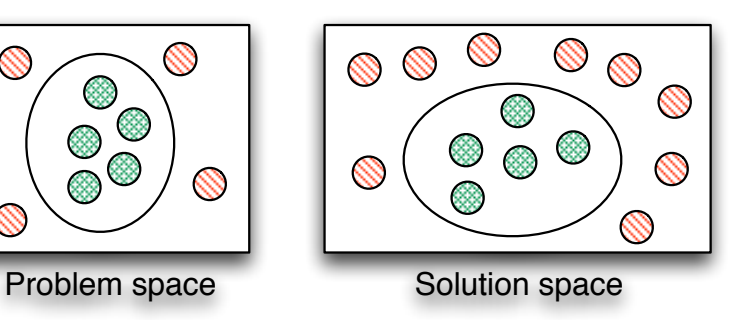

• Believe it or not, this work has been inspired by Software Product Lines

Domain and Solution model combined

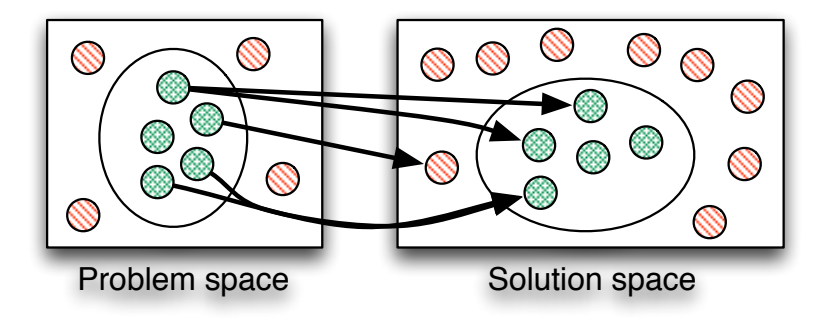

# Variability Modeling

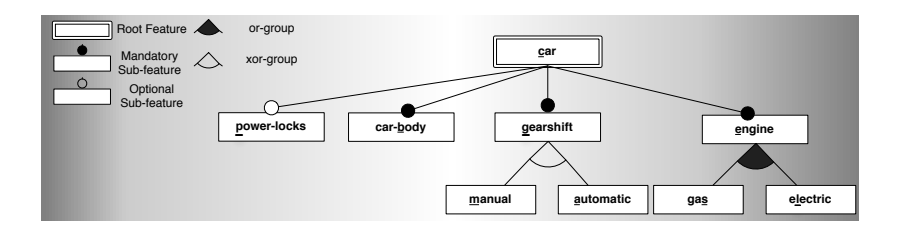

# Variability Modeling

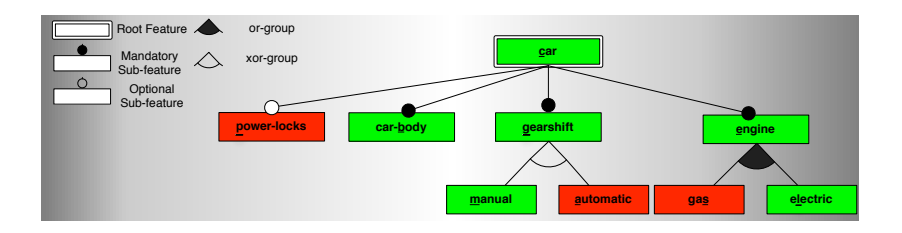

# Variability Modeling

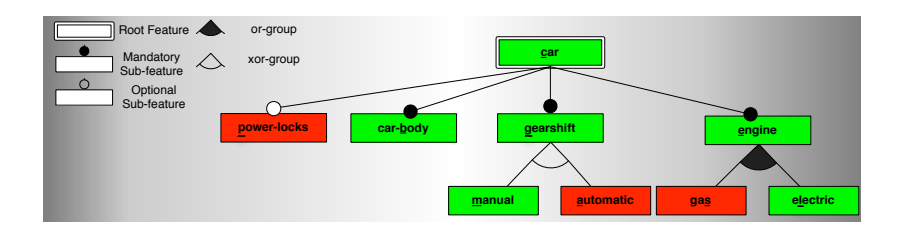

• Writing command line options can be seen as a product derivation.

$$
alias 11='ls -1'
$$

# Usage

- Carried out several experiments (svn, gzip, ls, . . .)
- Released on source forge <http://clops.sourceforge.net/>
- At least one commercial user
- Used inside our group for a number of open-source projects

# Future Work and Challenges

- Tab-completion
- GUI generation
- More static checking
- Improve documentation
- Port to other languages a general rule engine would be desirable

#### <span id="page-37-0"></span><http://clops.sourceforge.net/>